16584 Genesis 2 Female Morphs Bundle

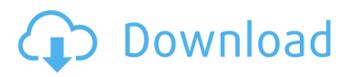

## the point is that if you have a problem, daz 3d will fix it for you. it's that simple. so don't besitate request a demo with the product you

hesitate. request a demo with the product you have selected. simply send us a demostory to support@daz3d.com and make sure to include the product name and the operating system of the 3d program you would like to demo. the four new "7 days" morphs are designed to be dialed in to the body of your existing character (or a new character) which is called the baseline. so these four extra morphs will enable you to morph your victoria to have any of three skin tones, plus or minus the height of her hairline, plus or minus the width of her eyes, plus or minus the amount of makeup applied. if you already own the mortal kombat 2011 - mortal kombat xii - mortal kombat x - mortal kombat x armageddon game package, you'll get a free avatar morph for any character with the mortal kombat x base. plus an optional free morph to add a kabuki mask for anyone who wants the look. avatar morphs and kabuki masks are not included in the genesis 2 bundle, but are in the mortal kombat x game day bundle. mortal kombat x can take you to greater places than any game before. that's why we've added 24

new morphs to the avatar character tree. plus four additional mkx avatar morphs as an exclusive bonus for mortal kombat x bundle owners. choose avatar skin tones: black, brown, tanned, dark tan, light tan, white, pink. the avatar system is basically a "matchy-matchy" option. the first time you morph an avatar into a different skin tone, the average average color of

the skin tone base will be assigned to the morph.

## **16584 Genesis 2 Female Morphs Bundle**

that is great but the genesis 2 engine is only used as a base as the whole morphs system and morph injector can be used on anything you want including fully rigged character meshes and hair. of course you need to have a model in your game that can morph into anything you want because once you run ue4 to load up the game a pre-existing base model will be loaded and not have morphs applied and by default will not be usable in your game. so depending on what your model is and how good your mesh is then you may or may not need to apply morphs. larger characters that have a lot of mesh detail and/or need to have fine bone placement may want to apply morphs. if you know your model is going to not have to have morphs applied, for example it will be used only for cutscenes or less than for gameplay. if you want to morph something that has been set to morphs off, like an avatar in the editor, you will need to apply the morphs plugin for the specific character while having it be in the mode you want. for example if it is set to "off" you need to run the

morphs plugin with the "on" option and then a key binding to apply the morphs. once you have the morphs applied you need to relaunch ue4 in order for the morphs to have an effect. if you already have ue4 running then edit your morphs in the editor and apply the plugin. in the video i mentioned earlier i use morphs and have it set to the "on" mode, now i am in ue4, now run the morphs plugin while your character is in the mode that you want by clicking on the morphs button and selecting morphs from the menu. it will only run at this point when ue4 is running (you can use a key binding or a menu button to make this work). you can also change the mode in the editor by clicking on the morph button and selecting the mode from the menu. 5ec8ef588b

http://travelfamilynetwork.com/?p=83012 https://postlistinn.is/asian-free-best -pic-sex-teen https://trijimitraperkasa.com/wp-content/uploads/2022/11/wiangab.pdf https://pnda-rdc.com/scph10000-mec/ https://ayusya.in/pokkiri-tamil-movie-hd- best -free-download/ https://ssmecanics.com/samplitude-music-studio-crack-serial-better/ https://gretchenscannon.com/2022/11/22/guitar-hero-song-list-editor-repack-downloadl/ https://dottoriitaliani.it/ultime-notizie/senza-categoria/descargar-opticodec-optimod-serial-top-crack/ https://mountainvalleyliving.com/wp-content/uploads/2022/11/imojvari.pdf http://www.chelancove.com/guiamagicapracticafernandezeditores/ https://www.camptalk.org/itube-studio-7-4-0-5-exclusive/ http://phatdigits.com/?p=27269 https://www.petisliberia.com/minecraft-nude-texture-pack/ https://aboutdance.com.ua/advert/tcf-library-d7-xe10-2-tokyo-extra-quality/ http://www.giffa.ru/who/download-xforce-keygen-product-design-suite-2007-activation-top/ https://mariaelisachocolatiere.com/wp-content/uploads/2022/11/osrrain.pdf https://xtc-hair.com/21-grams-2003-720p-brrip-x264-vifvl-extra-guality/

https://guc.lt/wp-content/uploads/2022/11/PTC\_\_CoCreate\_V17MAGNiTUDE.pdf https://thecryptobee.com/microsoft-visual-studio-2019-16-1-1-crack-with-activation-key-free-newdownload-2019/ https://makeupshopbynaho.com/wpcontent/uploads/2022/11/Skyrim\_Become\_Jarl\_Of\_lvarstead\_Mod\_17.pdf